#### 情報工学実験4:データマイニング班 (week 4) 線形回帰モデル(最小二乗法)の実装演習

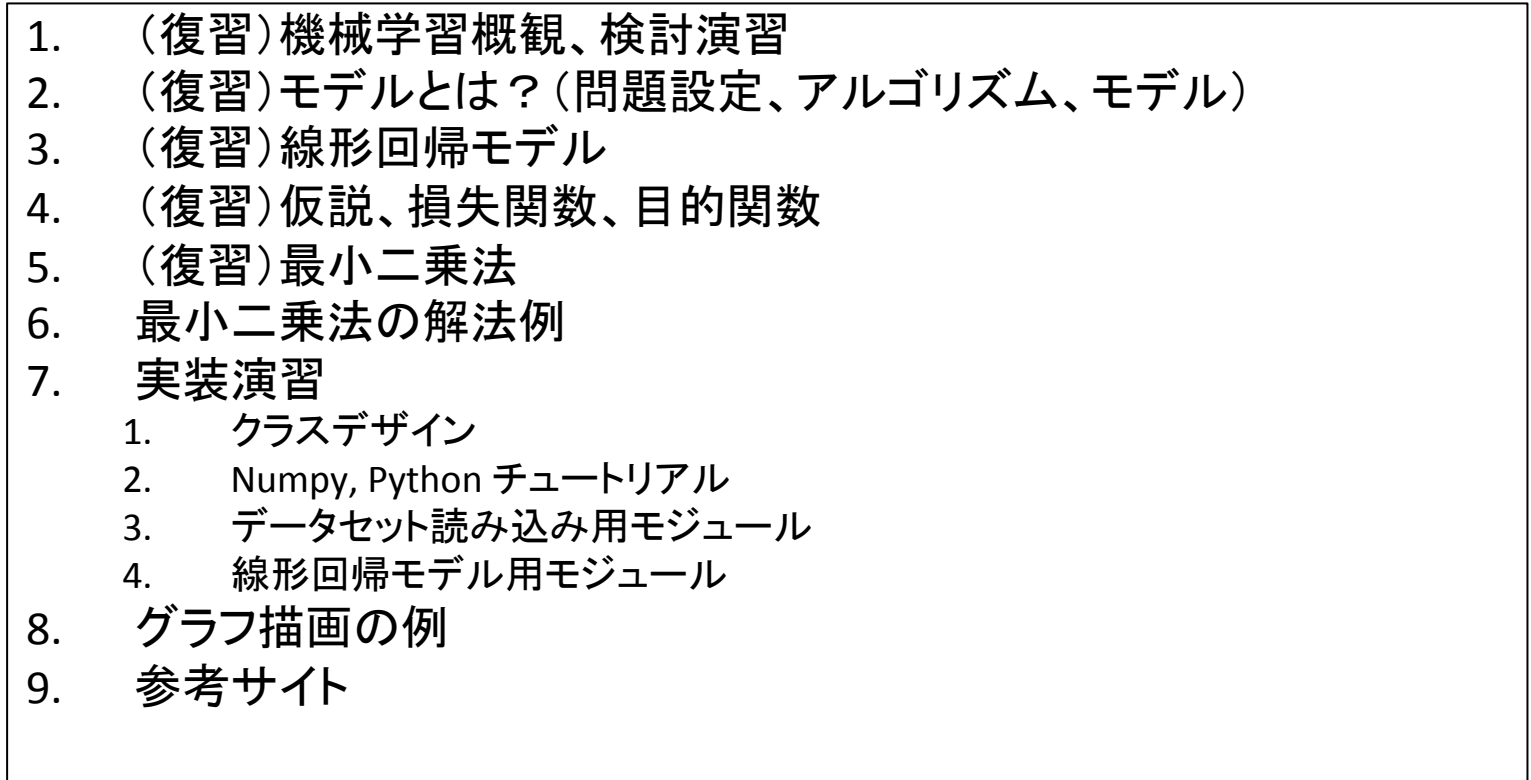

実験ページ: http://ie.u-ryukyu.ac.jp/~tnal/2015/info4/dm/

#### Terminology

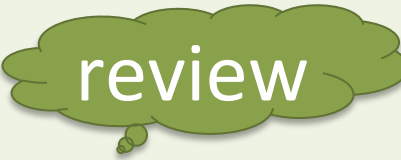

- supervised, unsupervised learning
- classification, regression, clustering
- sample
- features, attributes
	- $-$  numerical value
	- categorical value
	- true or false
- supervisory signal, teacher, class, label, output data, target variable
- input, output
- training data / training set
- test data / test set
	- open test
	- close test
- model
- parameters
- learn, fit
- predict, estimate
- evaluation

#### Example: *Iris* flower data set

http://en.wikipedia.org/wiki/Iris\_flower\_data\_set

**Classification** 

- Input data X

(1) What is experience E? (2) What is task T? (3) How to measure the performance P?

- $-$  In Classification, the samples belong to two or more classes and we want to learn from already labeled data how to predict the class of unlabeled data.
- $-$  E.g., distinguishes the species from each other.
- Dataset = samples vs. features and classes
- Teach data
- supervisory signal

review

- output data, Y

- target 

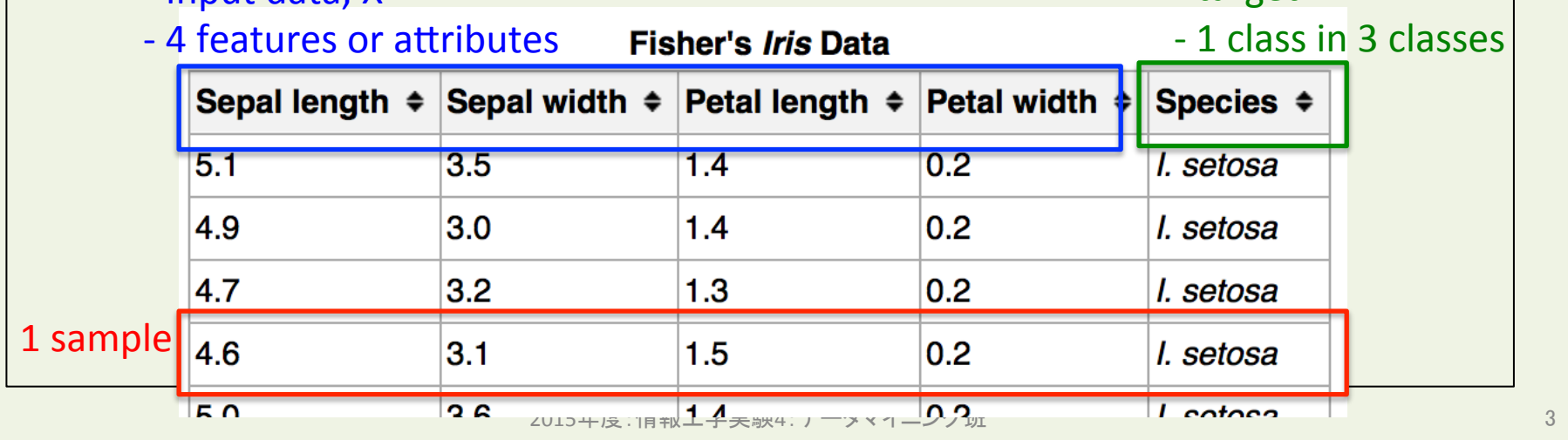

#### Example: boston house prices dataset

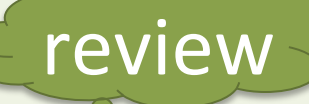

http://archive.ics.uci.edu/ml/datasets/Housing

**Regression** 

(1) What is experience E? (2) What is task T? (3) How to measure the performance P?

- If the desired output consists of one or more continuous variables, then the task is called *regression*.
- $-$  E.g., concerns housing values in suburbs of Boston.
- $-$  Dataset = samples vs. features and continuous variables

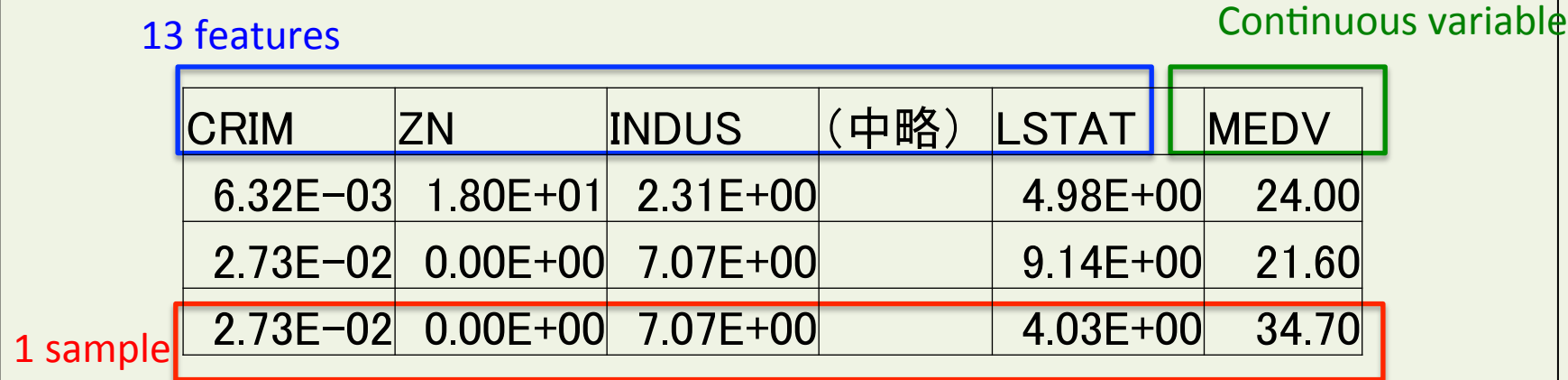

## Exercises for regression

- Make a group of  $2^{\sim}4$  students.
	- Choose one kind of problem settings on machine learning.
	- $-$  Try to design an example under the problem setting.
		- Input? Features? Output?
		- What is experience E?
		- What is task T?
		- How to measure the performance P?

#### 情報工学実験4:データマイニング班 (week 4) 線形回帰モデル(最小二乗法)の実装演習

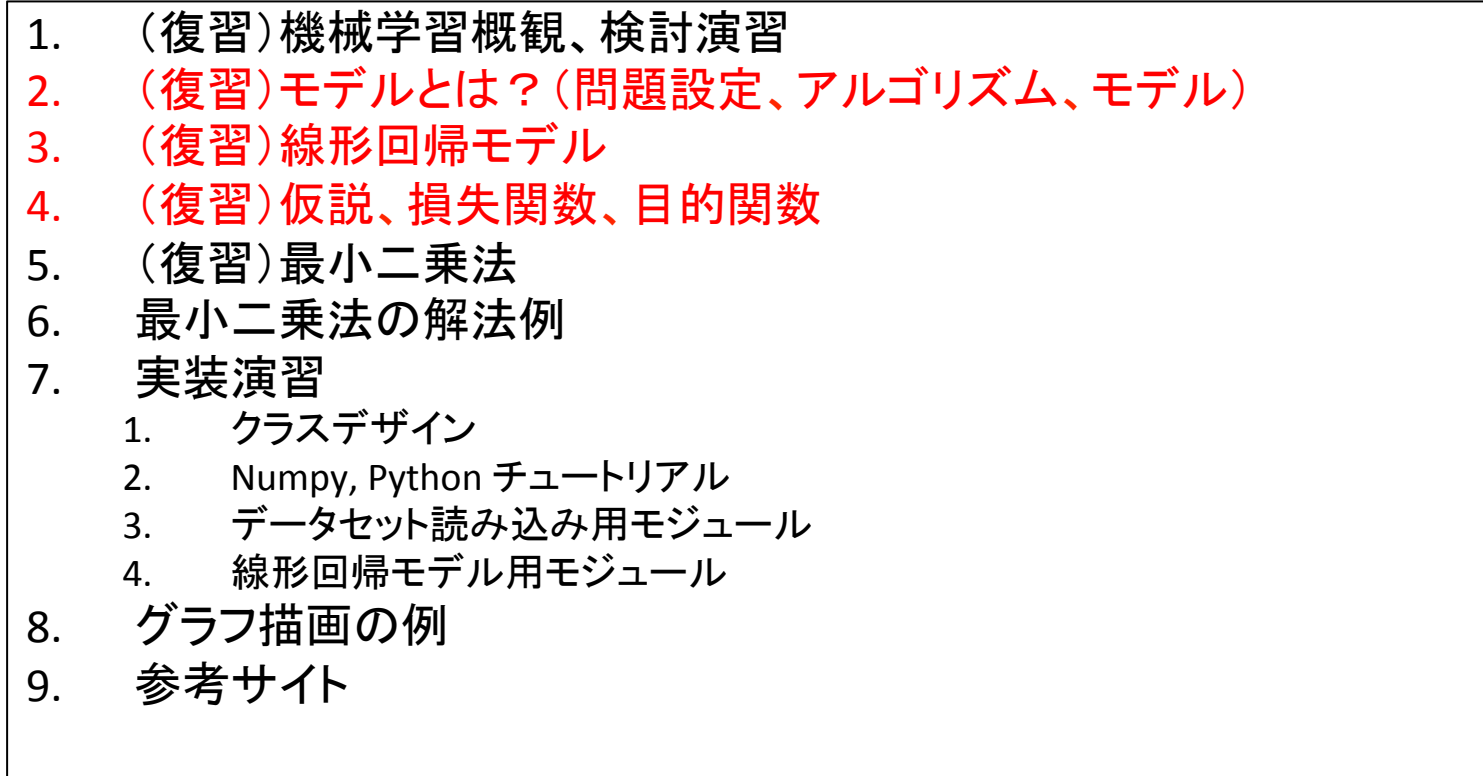

実験ページ: http://ie.u-ryukyu.ac.jp/~tnal/2015/info4/dm/

## Models

- Represent by any formulas with (sometimes one) parameters for the relationship between input X's and output Y's.
	- $-$  In machine learning, the formulas called as "hypothesis".
	- $E.g., h = a * x + b$ 
		- a, b: parameters
	- Parameterized model.
	- $-$  Predictive model. (e.g., a=1, b=2)

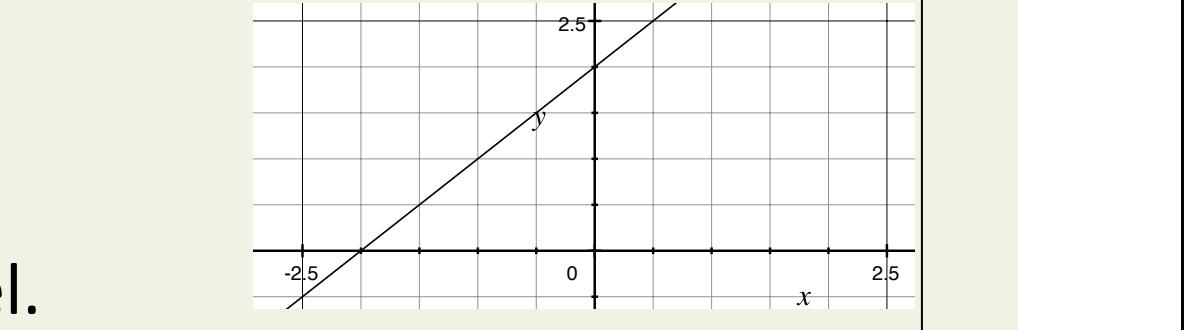

# Problem <-> Algorithm + Model Data set Learning Algorithm Input  $X's \longrightarrow h \longrightarrow$  Estimated value's  $h_{\theta}(x) = \theta_0 x_0 + \theta_1 x_1 = \sum \theta_i x_i = \sum \theta_i \Phi_i(x)$  $h_{\theta}(x) = \theta_0 + \theta_1 x$ **Linear Regression** Model • How do we prepare a model? • How do we evaluate the goodness?

2015年度:情報工学実験4:データマイニング班 8 How do we choose the appropriate parameters?

#### **Linear Regression Model**

- **Training datasets** 
	- $-(x,y) = (4,7)$ ,  $(8,10)$ ,  $(13,11)$ ,  $(17,14)$
- Hypothesis "train.txt"  $\rightarrow$ **Assumption 1 Linear function**  $h_{\theta}(x) = \theta_0 + \theta_1 x$ 15  $\overline{+}$ • Parameters  $\geq$  10  $\theta$ 0,  $\theta$ 1  $\overline{+}$ **Assumption 2 Cost function** 5 **Squared error** *m* 1 ∑  $(h_{\theta}(x^{(i)}) - y^{(i)})^2$  $J(\theta_0,\theta_1)$  =  $10$ 15 20 2*m*  $\boldsymbol{\mathsf{x}}$ *i*=1
- Objective function (measurement of the goodness)  $\min_{\theta} J(\theta_0, \theta_1)$ θ

#### 情報工学実験4:データマイニング班 (week 4) 線形回帰モデル(最小二乗法)の実装演習

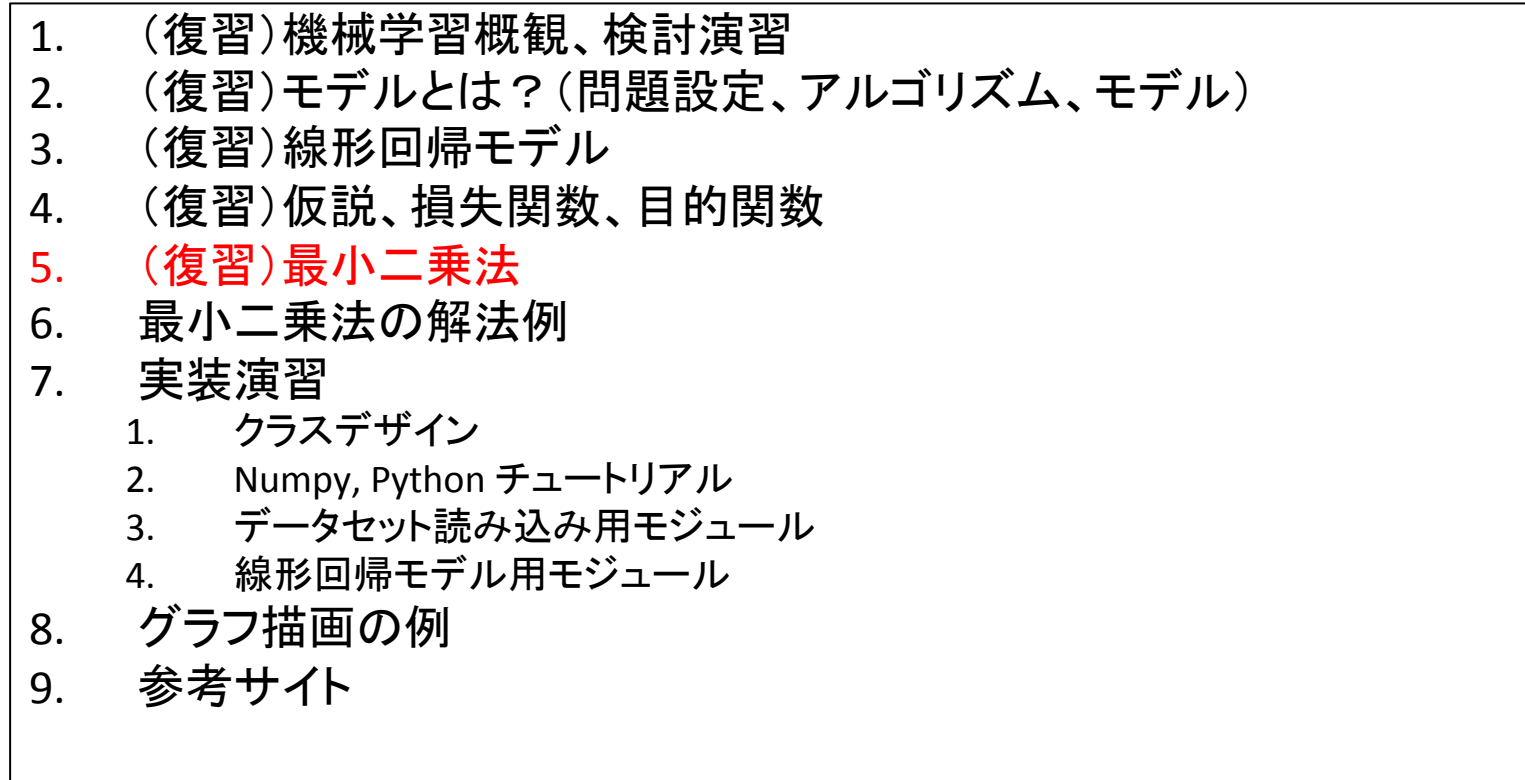

実験ページ: http://ie.u-ryukyu.ac.jp/~tnal/2015/info4/dm/

#### Ordinary Least Squares (OLS) review

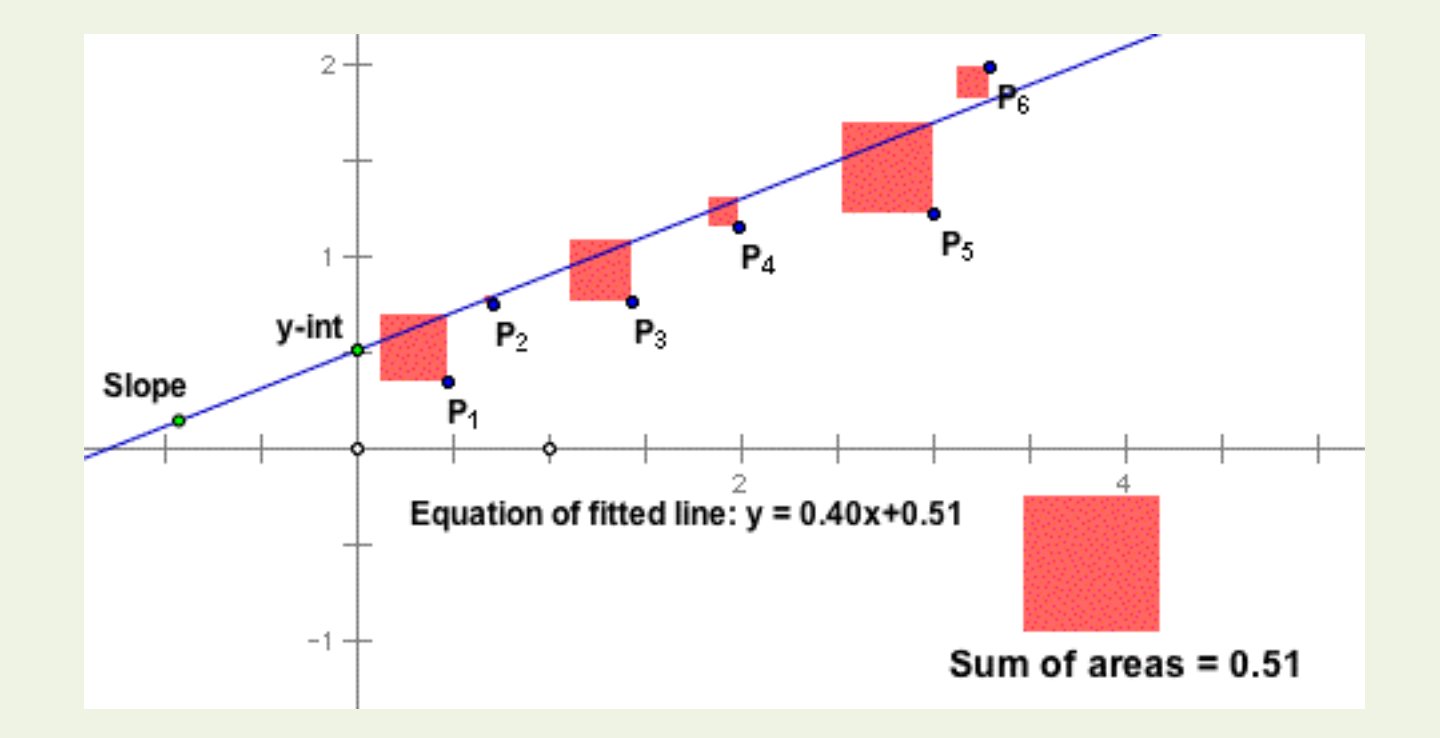

https://inst.eecs.berkeley.edu/~ee127a/book/login/l\_ols\_main.html

2015年度:情報工学実験4:データマイニング班 11 

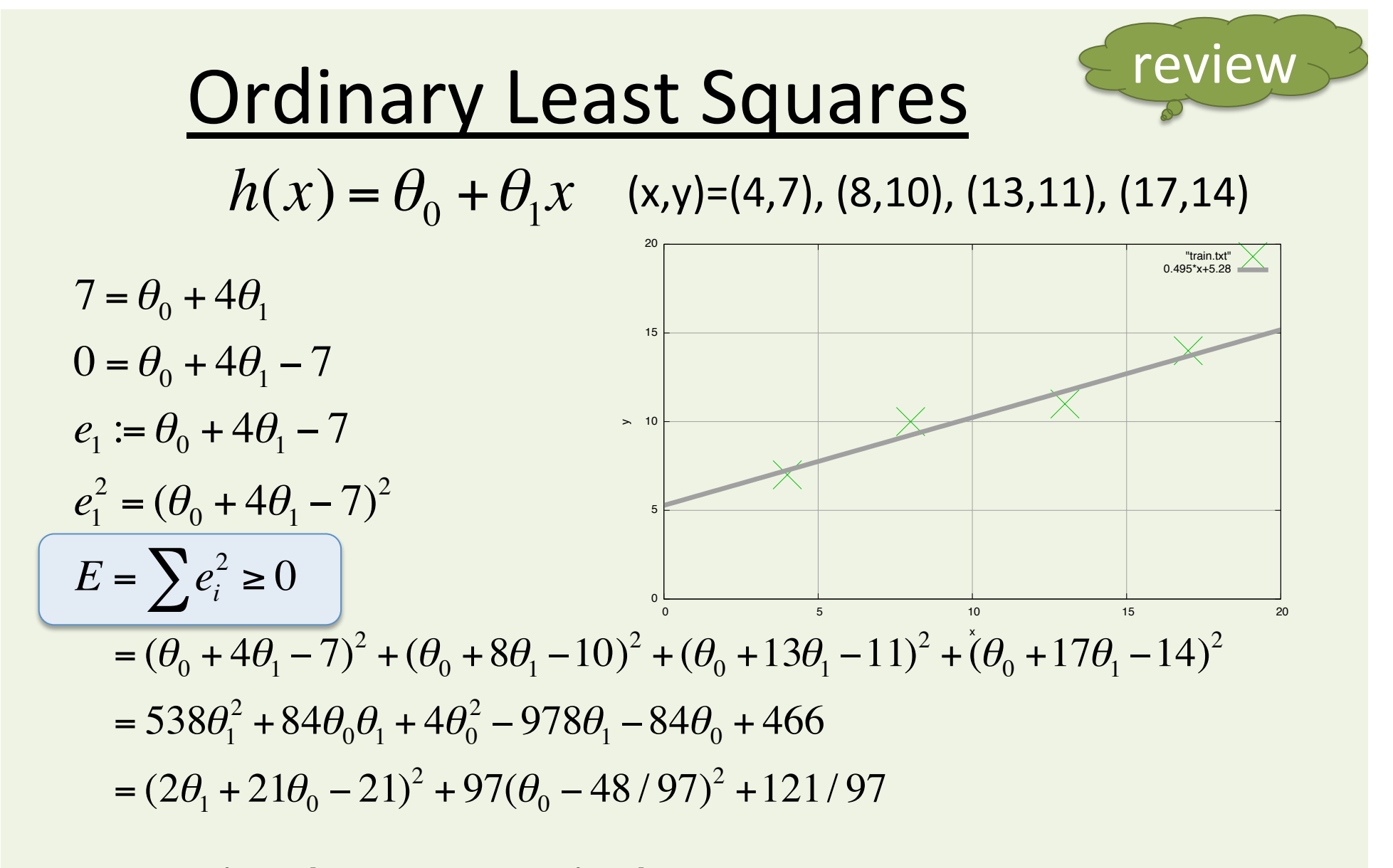

 $\theta$ 0=1029/194≒5.28,  $\theta$ 1=48/97≒0.495  $h(x) = 5.28 + 0.495x$ 

Ref., http://gihyo.jp/dev/serial/01/machine-learning/0008

2015年度:情報工学実験4:データマイニング班 12 

#### 情報工学実験4:データマイニング班 (week 4) 線形回帰モデル(最小二乗法)の実装演習

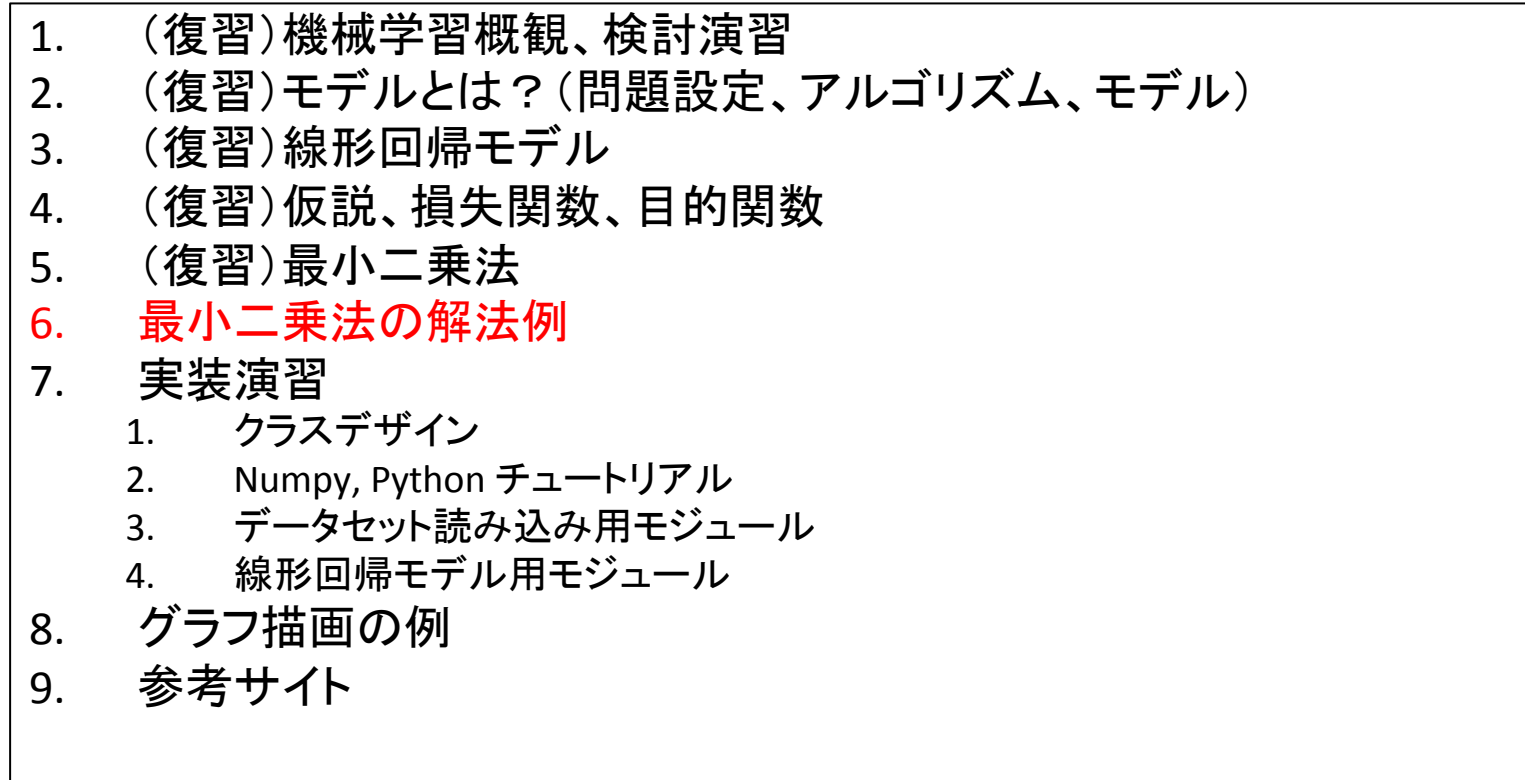

実験ページ: http://ie.u-ryukyu.ac.jp/~tnal/2015/info4/dm/

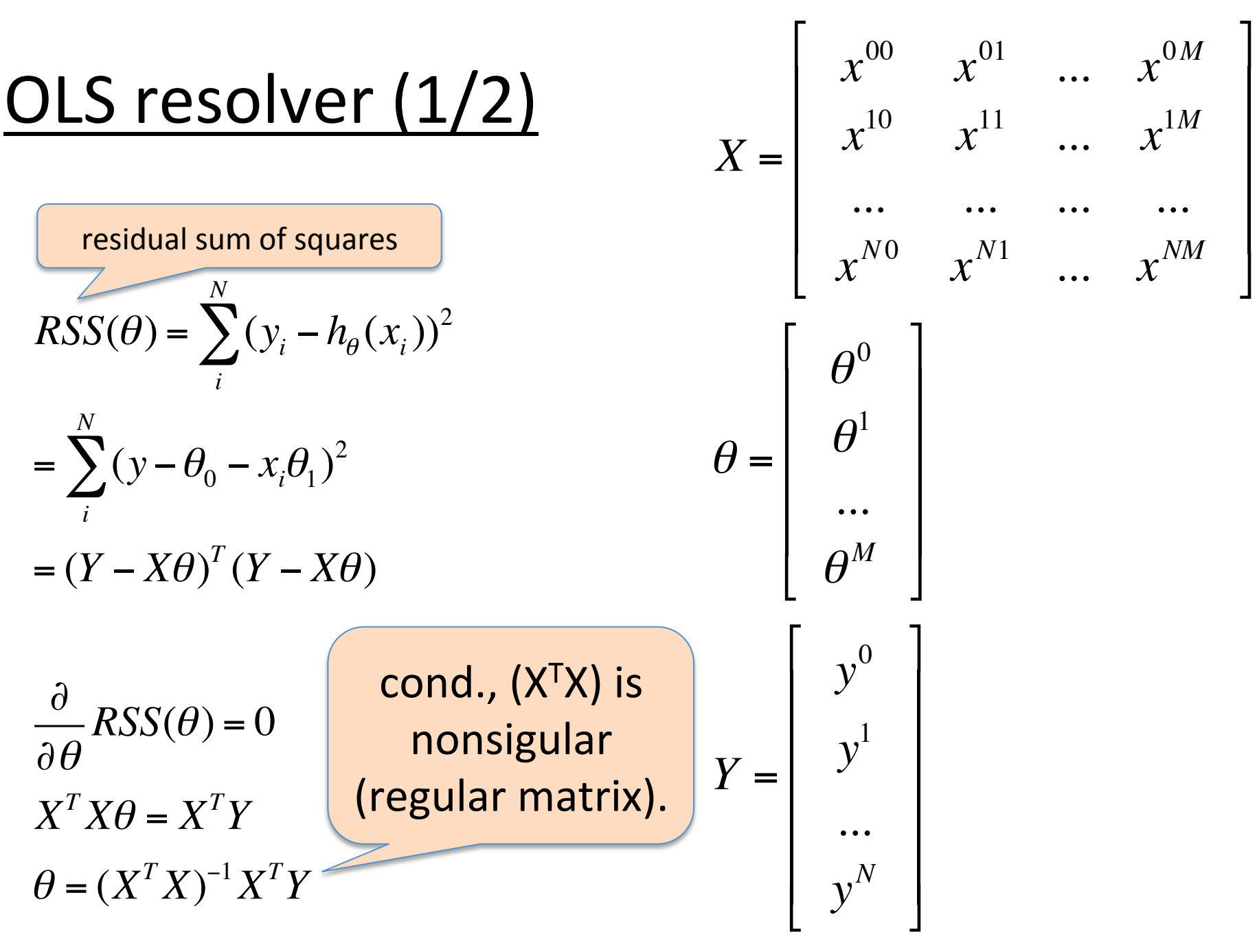

2015年度: 情報工学実験4:データマイニング班 14 キャッシュ 14 キャッシュ 14 キャッシュ 14

**OLS resolver (2/2**)

\n
$$
RSS(\theta) = \sum_{i}^{N} (y_{i} - h_{\theta}(x_{i}))^{2} = \sum_{i}^{N} (y - \theta_{0} - x_{i}\theta_{1})^{2} = (Y - X\theta)^{T}(Y - X\theta)
$$
\n
$$
= (Y^{T} - \theta^{T}X^{T})(Y - X\theta) = Y^{T}Y - \theta^{T}X^{T}Y - Y^{T}X\theta + \theta^{T}X^{T}X\theta
$$
\n
$$
\frac{\partial \theta^{T}X^{T}Y}{\partial \theta} = X^{T}Y
$$
\n
$$
\frac{\partial Y^{T}X\theta}{\partial \theta} = (Y^{T}X)^{T} = X^{T}Y
$$
\n
$$
\frac{\partial \theta^{T}X^{T}X\theta}{\partial \theta} = \frac{\partial \theta^{T}(X^{T}X\theta)}{\partial \theta} + \frac{\partial (\theta^{T}X^{T}X)\theta}{\partial \theta} = X^{T}X\theta + (\theta^{T}X^{T}X)^{T} = 2X^{T}X\theta
$$
\n
$$
\frac{\partial}{\partial \theta}RSS(\theta) = -2X^{T}Y + 2X^{T}X\theta = 0
$$
\n
$$
X^{T}X\theta = X^{T}Y
$$
\n
$$
\theta = (X^{T}X)^{-1}X^{T}Y
$$

#### 情報工学実験4:データマイニング班 (week 4) 線形回帰モデル(最小二乗法)の実装演習

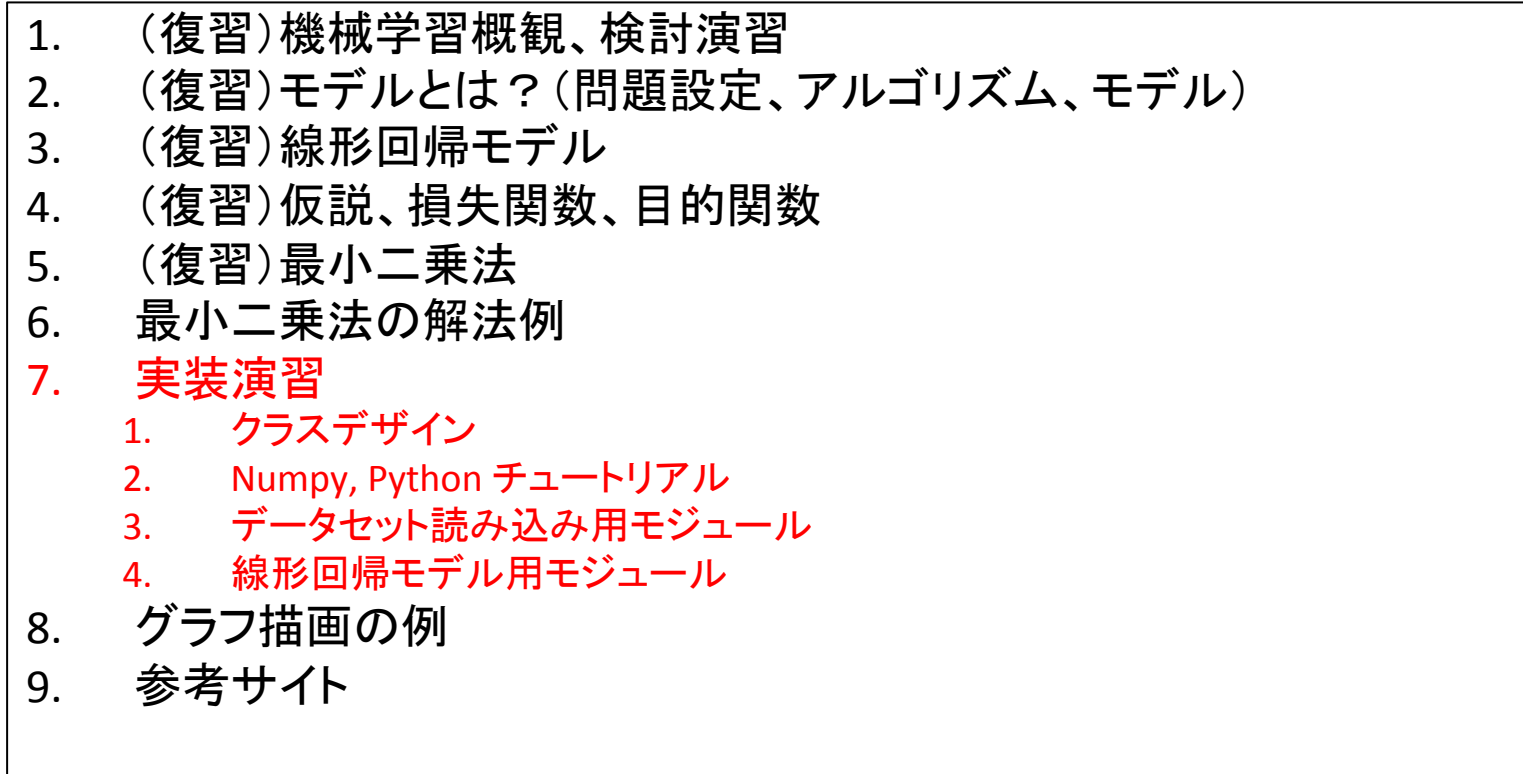

実験ページ: http://ie.u-ryukyu.ac.jp/~tnal/2015/info4/dm/

#### Implementation of OLS resolver

# Class design / How to use

```
# from numpy as np
\sharp X = np.array([[1,4],[1,8],[1,13],[1,17]])# Y = np.array([7, 10, 11, 14])>>> import datasets
\Rightarrow \ge \ge \ge \le \le datasets.load_linear_example1()
>>> import regression
>>> model = regression.LinearRegression()
\gg model.fit(X, Y)
>>>	model.theta
array([ 5.30412371, 0.49484536])
>>> model.predict(X)
array([ 7.28350515, 9.2628866, 11.7371134, 13.71649485])
\gg model.score(X, Y) # RSS
1.2474226804123705	
                                                    X = [x0, x1]h_{\theta}(x) = \theta_0 x_0 + \theta_1 x_1 = \sum \theta_i x_ih_{\theta}(x) = \theta_0 + \theta_1 x
```
hg clone ssh://info3dm@shark//home/info3dm/HG/2014/tnal/regression

#### Linear Algebra with NumPy http://www.numpy.org

- import numpy as np
- help(np)
	- Provides
		- 1. An array object of arbitrary homogeneous items
		- 2. Fast mathematical operations over arrays
		- 3. Linear Algebra, Fourier Transforms, Random Number Generation

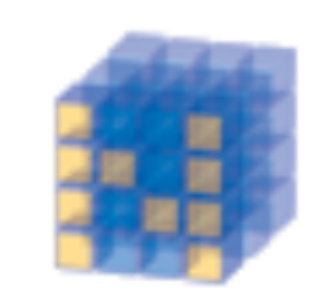

**NumPy** 

**Base N-dimensional** array package

### Linear Algebra Practice 1

```
>>> import numpy as np
# create an array, similar to matrix.
# if you wan to use concrete matrix object, check `np.mat()'.
\Rightarrow a = np.array([[1,2,3],[4,5,6]])
>> a
array([[1, 2, 3],[4, 5, 6]>>> type(a)
<class	'numpy.ndarray'>	
>>>	a.shape
(2, 3)
```
#### Linear Algebra Practice 2

 $>>$  a  $array([[1, 2, 3],$  $[4, 5, 6]$ ]  $>>$  a + 1  $array([[2, 3, 4],$  $[5, 6, 7]$  $>>a * 2$ array( $[2, 4, 6]$ , [ 8, 10, 12]]) 

 $>>$  a.T  $array([[1, 4],$  $[2, 5]$ ,  $[3, 6]$  $\rightarrow$   $\rightarrow$   $\rightarrow$   $a^*a$  # elementwise product array( $[[1, 4, 9],$  $[16, 25, 36]]$  $\Rightarrow$  >>> np.dot(a,a.T) # dot product of two arrays  $array([[14, 32],$  $[32, 77]$ ] >>> np.linalg.inv(np.dot(a,a.T)) array([[ 1.42592593, -0.59259259],  $[-0.59259259, 0.25925926]]$ 

## **Numpy Tools 1**

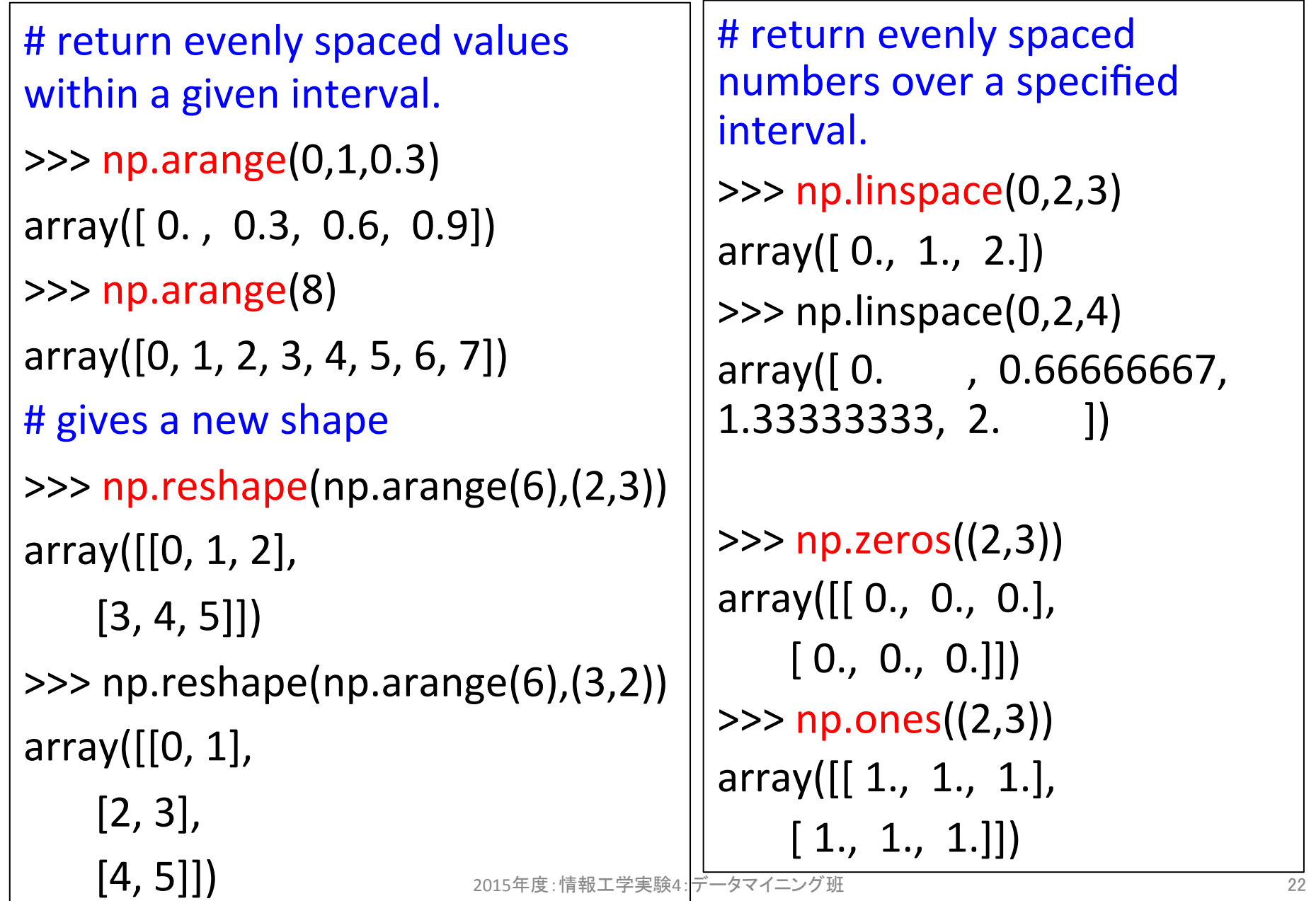

### **Numpy Tools 2**

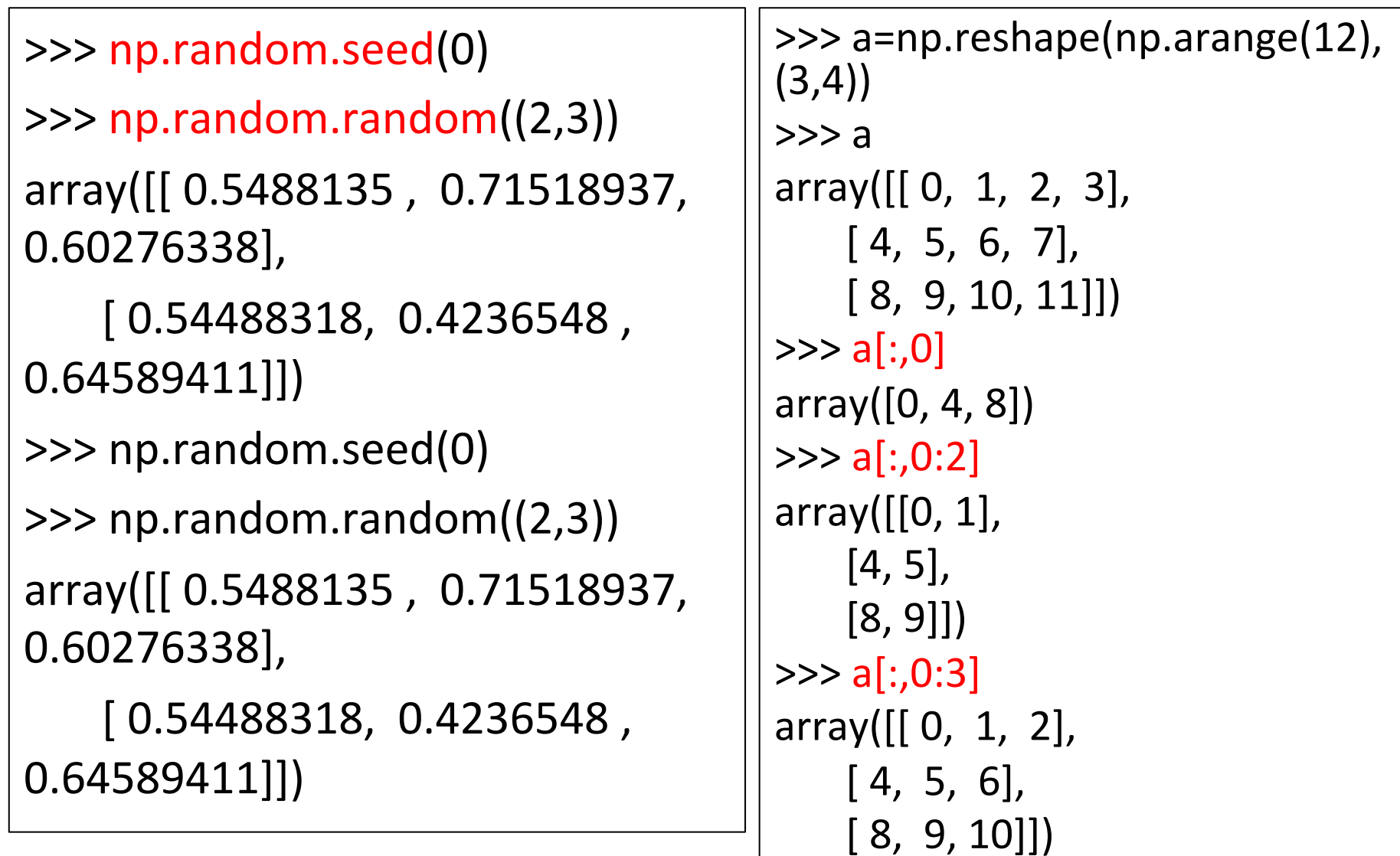

# **Python Tips**

- reloading module
	- import importlib
	- importlib.reload(module)
	- $-\frac{\hbar\text{ttp:}}{\text{docs.}}$ python.jp/3/library/ importlib.html#module-importlib

# [reprint] Class design / How to use

```
# from numpy as np
#X = np.array([[1,4],[1,8],[1,13],[1,17]])# Y = np.array([7, 10, 11, 14])>>> import datasets
\Rightarrow \ge \ge \ge \le \le datasets.load_linear_example1()
>>> import regression
>>> model = regression.LinearRegression()
\gg model.fit(X, Y)
>>>	model.theta
array([ 5.30412371, 0.49484536])
>>> model.predict(X)
array([ 7.28350515, 9.2628866, 11.7371134, 13.71649485])
\gg model.score(X, Y) # RSS
1.2474226804123705
```
hg clone ssh://info3dm@shark//home/info3dm/HG/2014/tnal/regression

#### prepare a repository

```
|ocal> ssh info3dm@shark
shark> cd ~/HG/2015/e1357xx
shark> hg init regression
shark> exit
local> hg clone ssh://info3dm@shark//home/
info3dm/HG/2015/ex1357xx/regression	
local> cd regression
```
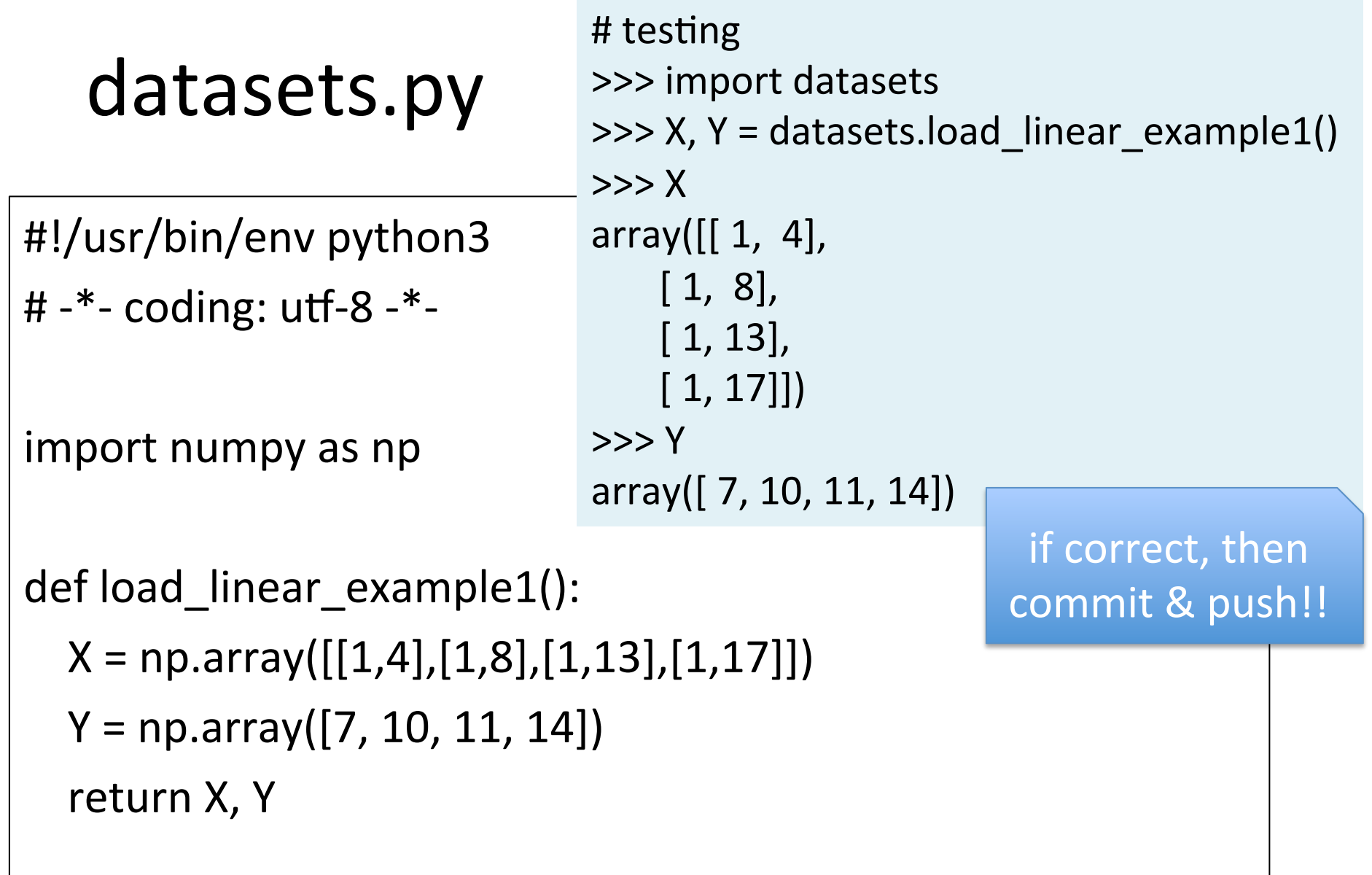

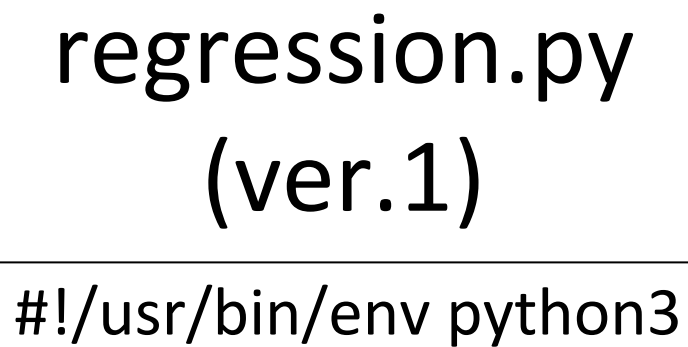

# $-$ \*- coding: utf-8  $-$ \*-

import numpy as np

class LinearRegression: 

 $input = None$ theta  $=$  None  $output = None$  # testing >>> import regression >>> model = regression.LinearRegression() (this class returns an instance only)

> def fit(self, input, output): pass

def predict(self, input): pass 

def score(self, input, output): pass 

```
regression	
  (ver.2: fit())def fit(self, input, output):
   self.theta =np.dot(np.dot(np.linalg.inv(np.dot(input.T,input)
                         # testing
                         >>> import importlib
                         >>> importlib.reload(regression)
                         >>> model = regression.LinearRegression()
                         \gg model.fit(X, Y)
                         >>>	model.theta
                         array([ 5.30412371, 0.49484536])
```
),input.T),output)

$$
\theta = (X^T X)^{-1} X^T Y
$$

### regression (ver.3: predict())

# testing >>> importlib.reload(regression) >>> model = regression.LinearRegression() >>> model.fit(X, Y) >>> model.predict(X) array([ 7.28350515, 9.2628866, 11.7371134 , 13.71649485]) 

def predict(self, input): return np.dot(input, self.theta)

## regression  $(ver.4: score())$

# testing >>> importlib.reload(regression) >>> model = regression.LinearRegression() >>> model.fit(X, Y) >>> model.score(X, Y) 1.2474226804123705 

RSS: residual sum of squares

```
def score(self, input, output):
 error = self.predict(input) - outputreturn (error**2).sum()
```
# [reprint] Class design / How to use

```
# from numpy as np
#X = np.array([[1,4],[1,8],[1,13],[1,17]])# Y = np.array([7, 10, 11, 14])>>> import datasets
\Rightarrow \ge \ge \ge \le \le datasets.load_linear_example1()
>>> import regression
>>> model = regression.LinearRegression()
\gg model.fit(X, Y)
>>>	model.theta
array([ 5.30412371, 0.49484536])
>>> model.predict(X)
array([ 7.28350515, 9.2628866, 11.7371134, 13.71649485])
\gg model.score(X, Y) # RSS
1.2474226804123705
```
hg clone ssh://info3dm@shark//home/info3dm/HG/2014/tnal/regression

#### 情報工学実験4:データマイニング班 (week 4) 線形回帰モデル(最小二乗法)の実装演習

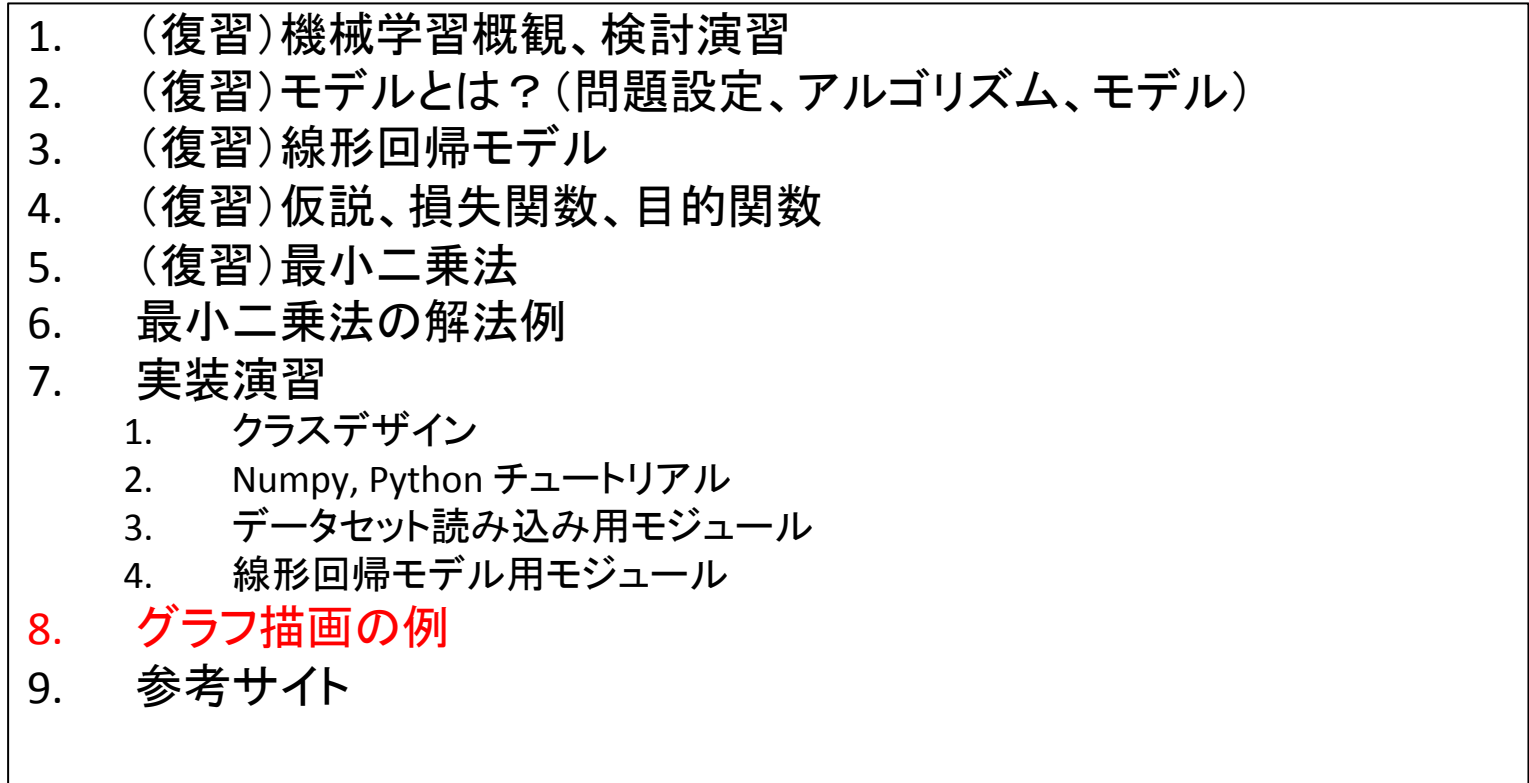

実験ページ: http://ie.u-ryukyu.ac.jp/~tnal/2015/info4/dm/

## matplotlib

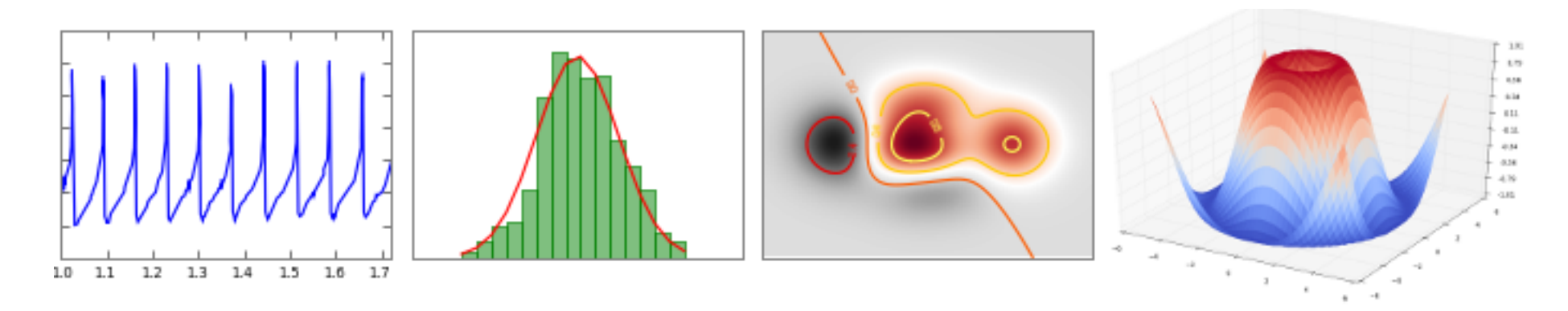

http://matplotlib.org

## 2D Graph with Matplotlib

```
import numpy as np
x = np.array([4, 8, 13, 17])y = np.array([7, 10, 11, 14])estimated = 5.30412371 + 0.49484536*ximport matplotlib.pyplot as plt
plt.scatter(x, y, color="black")plt.plot(x, estimated, color='blue', linewidth=3)
plt.xlabel('x')	
plt.ylabel('y')	
plt.xticks(())
plt.show()	
                                              >10
```
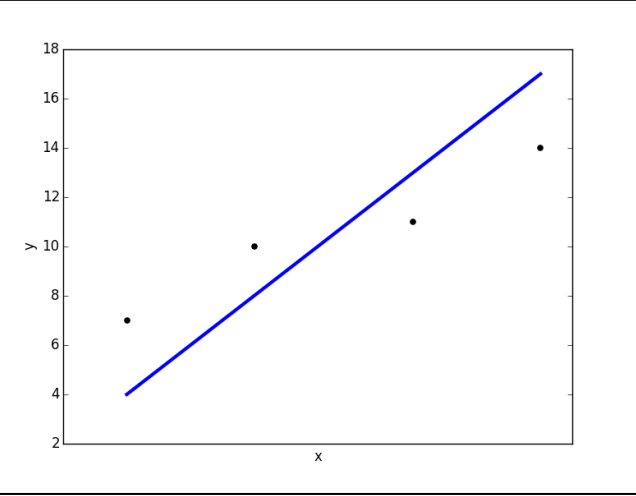

2015年度 : 情報工学実験4 : データマイニング班 35 hg clone ssh://info3dm@shark//home/info3dm/HG/2014/tnal/regression cd regression python matplotlib-2d.py 

# **3D Graph with Matplotlib**

```
from sklearn import datasets
iris = datasets.load iris()data = iris.datatarget = iris.targetimport matplotlib.pyplot as plt
from mpl_toolkits.mplot3d import Axes3D
fig = plt.figure(1)ax = Axes3D(fig)X = data[:, 0]Y = data[:, 1]Z = data[:, 2]labels = targetax.\text{scatter}(X, Y, Z, \text{c=labels})ax.set_xlabel("sepal length")
ax.set_ylabel("sepal width")
ax.set_zlabel("petal length")
plt.show()
```
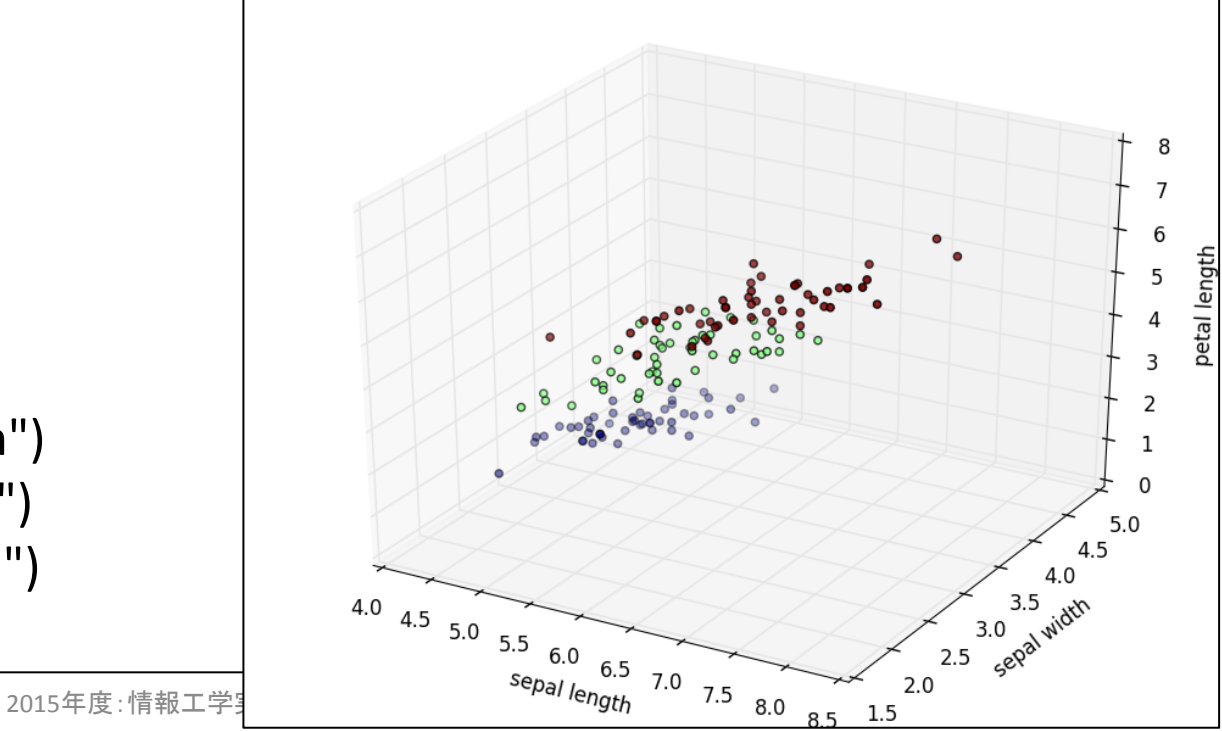

## References

- Machine Learning | Coursera, https://class.coursera.org/ml-007
- The Flements of Statistical Learning: Data Mining, Inference, and Prediction. Second Edition, February 2009, http://statweb.stanford.edu/~tibs/ElemStatLearn/
- Machine Learning in Action, http://www.manning.com/pharrington/
- 機械学習 はじめよう 第11回 線形回帰を実装してみよう, http://gihyo.jp/dev/serial/01/machine-learning/0011
- 回帰分析 (regression analysis) 機械学習の「朱鷺の杜Wiki」, http://ibisforest.org/index.php?回帰分析
- わかりやすいパターン認識, http://www.amazon.co.jp/わかりやすいパターン認識-石井-健一 郎/dp/4274131491
- 正規方程式の導出, http://mathtrain.jp/seikiequ

年度:情報工学実験4:データマイニング班 38 

#### Example: *Iris* flower data set WITHOUT classes

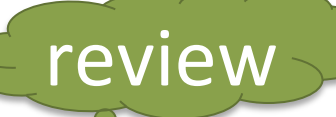

http://en.wikipedia.org/wiki/Iris\_flower\_data\_set

• Clustering 

(1) What is experience E? (2) What is task T? (3) How to measure the performance P?

- Clustering is the task of grouping a set of objects in such a way that objects in the same group (called a **cluster**) are more similar (in some sense or another) to each other than to those in other groups (clusters).
- $-$  Training data consists of a set of input vectors x **without any corresponding target values**.

Dataset = samples vs. features

| 4 features            |                                                                                                    | <b>Fisher's Iris Data</b> |     |                | Don't use at learning |  |
|-----------------------|----------------------------------------------------------------------------------------------------|---------------------------|-----|----------------|-----------------------|--|
|                       | Sepal length $\triangleq$ Sepal width $\triangleq$ Petal length $\triangleq$ Petal width $\triangleq$ Species $\triangleq$ |                           |     |                |                       |  |
|                       | 5.1                                                                                                    | 3.5                       | 1.4 | 0.2            | . setosa              |  |
|                       | 4.9                                                                                                    | 3.0                       | 1.4 | 0.2            | . setosa              |  |
|                       | 4.7                                                                                                    | 3.2                       | 1.3 | 0.2            | l. setosa             |  |
| 1 sample $\vert_{AB}$ |                                                                                                    | 21<br>o.i                 | 1.5 | <del>0.2</del> | setosa                |  |
|                       | $F \cap$                                                                                                    |                           |     | ി വ            | <i><u>aabaas</u></i>  |  |

## Exercises for classification

- Make a group of  $2^{\sim}4$  students.
	- Choose one kind of problem settings on machine learning.
	- $-$  Try to design an example under the problem setting.
		- Input? Features? Output?
		- What is experience E?
		- What is task T?
		- How to measure the performance P?